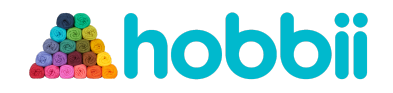

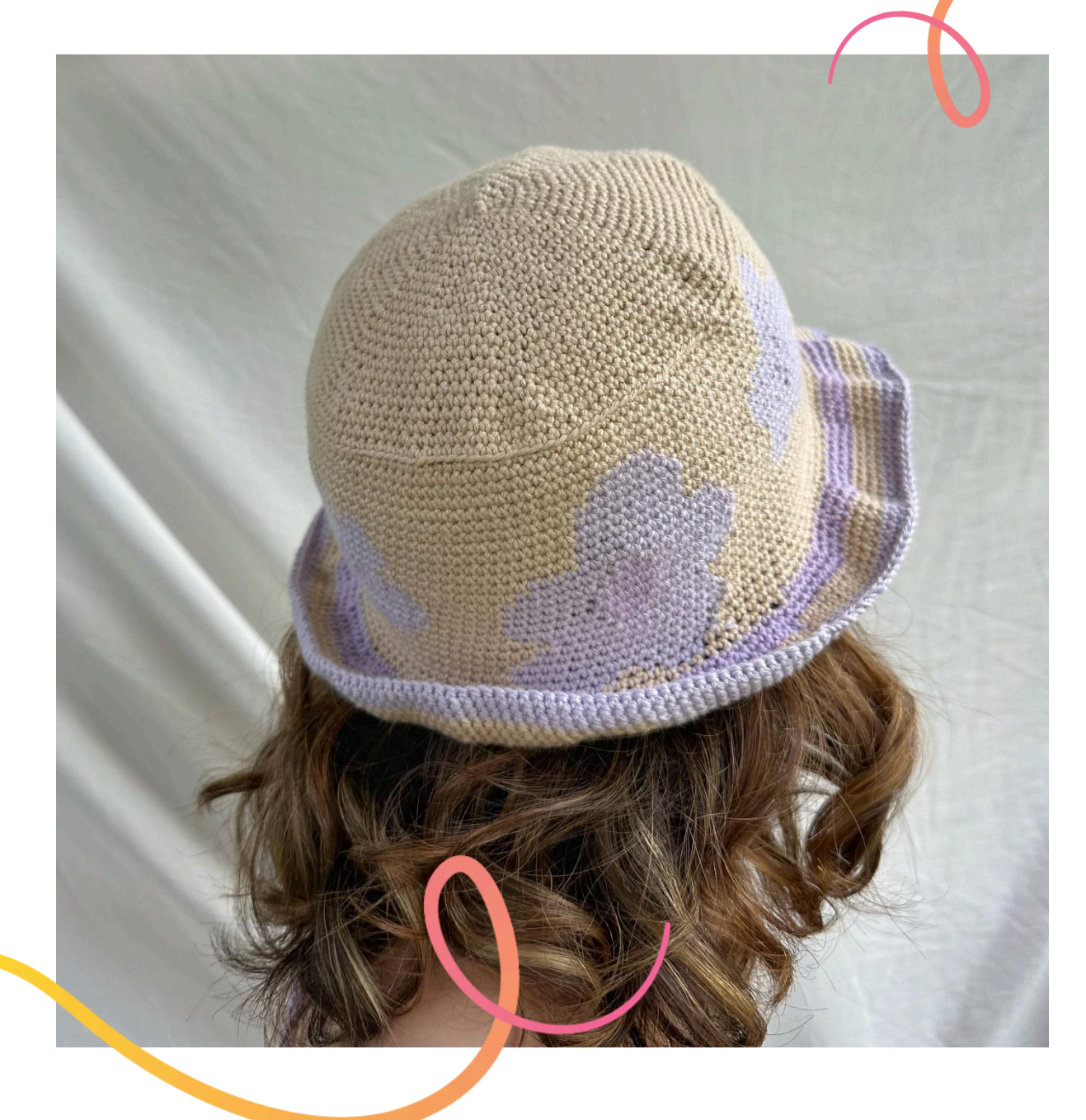

# **MODELLO PER UNCINETTO**

**Hydrangea Cappello**

**Design: Lirio.knits**| Hobbii Design

Hydrangea - Cappello | No. 1271-241-5382 | © Hobbii 2024 | **1**

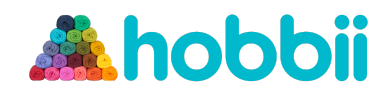

# **MATERIALE**

#### **Friends Cotton 8/4**

C1: 1 gomitolo di Beige (05) C2: 1 gomitolo di Lilac (63) C3: 1 gomitolo di Misty Violet (67)

uncinetto da 3mm 2 segnamaglie in diversi colori Forbici

# **COMPOSIZIONE DEL FILATO**

**Friends Cotton 8/4**, Hobbii 100% Cotone 50 gr= 160 m

## **CAMPIONE DI TENSIONE**

26 m x 26 righe = 10 cm x 10 cm a mb.

# **ABBREVIAZIONI**

Cat = catenella Mb = maglia bassa post= solo nell'asola posteriore C1 = Colore 1  $C2 =$  Colore 2  $C3 =$ Colore 3

# **TAGLIA**

Taglia unica, adatta a una circonferenza della testa di 52 cm

#### **MISURE**

Diametro della corona: 16 cm Circonferenza testa: 52 cm Lunghezza dei lati (senza tesa): 10 cm

# **INFORMAZIONI SUL MODELLO**

Il cappello Hydrangea è lavorato dall'alto verso il basso.

La parte superiore viene iniziata con un cerchio magico, gli aumenti sono posizionati strategicamente per formare un cerchio perfetto. Raggiunta la giusta circonferenza, i lati vengono lavorati con la tecnica del mosaico per aggiungere i fiori di diversi colori.

La tesa è a strisce e leggermente arricciata per un look più femminile. Per i fiori è inclusa una tabella colori e spiegazioni su come leggerla.

# **HASHTAG PER I SOCIAL MEDIA**

#hobbiidesign #hobbiihydrangea

# **COMPRA QUI IL FILATO**

<https://shop.hobbii.it/hydrangea-cappello>

#### **DOMANDE**

Se hai domande riguardo i modelli, puoi scrivere **a servizioclienti@hobbii.it** Ricordati di specificare il nome e il numero del modello.

Buon sferruzzamento!

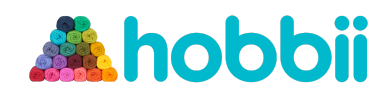

# **Modello**

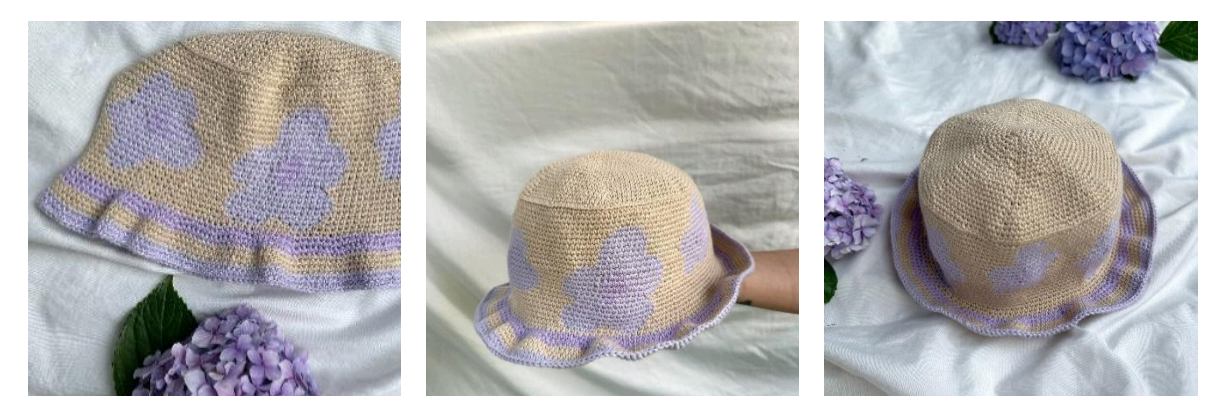

# **INFO E CONSIGLI**

Quando devi cambiare colore, non tagliare il colore precedente. Usa la tecnica del mosaico: porta con te e avvolgi il/i filo/i che non utilizzi finché non dovrai riutilizzarlo/i.

Quando le istruzioni sono tra asterischi \*, ripetile fino ad arrivare alla fine del giro o al punto in cui è indicato.

# **Avvio del motivo**

# **Top**

Con il C1, fai un anello magico. Giro 1: 6 mb nell'anello magico. Inserisci un segnamaglie per segnare l'inizio di ogni giro. Quando lo raggiungi, toglilo, lavora la 1° maglia seguendo le istruzioni del giro, e riposizionalo. Giro 2: \*2 mb nella succ. mb\*. Ripeti da \* a \* finché non arrivi al segnamaglie. (12) Giro 3: \*1 mb nella mb succ., 2 mb nella mb succ\*. (18) Giro 4: \*1 mb in ognuna delle 2 mb succ., 2 mb nella mb succ\*. (24) Giro 5: 1 mb, 2 mb nella mb succ.,  $*1$  mb in ognuna delle 3 mb succ., 2 mb nella mb succ. $*$ finché restano 2 m. 1 mb in ognuna delle 2 mb succ. (30) Giro 6: \*1 mb in ognuna delle 4 mb succ., 2 mb nella mb succ.\* (36) Giro 7: 1 mb in ognuna delle 2 mb succ., 2 mb nella mb succ., \*1 mb in ognuna delle 5 mb succ.,2 mb nella mb succ.\* finché ne restano 3. 1 mb in ognuna delle 3 mb succ. (42) Giro 8: \*1 mb in ognuna delle 6 mb succ., 2 mb nella mb succ\*. (48) Giro 9: 1 mb in ognuna delle 3 mb succ., 2 mb nella mb succ., \*1 mb in ognuna delle 7 mb succ., 2 mb nella mb succ.\* finché restano 4 mb. 1 mb in ognuna delle 4 mb succ. (54) Giro 10: \*1 mb in ognuna delle 8 mb succ., 2 mb nella mb succ\*. (60) Giro 11: 1 mb in ognuna delle 4 mb succ., 2 mb nella mb succ., \*1 mb in ognuna delle 9 mb succ., 2 mb nella succ. mb\* finché restano 5 mb. 1 mb in ognuna delle 5 mb succ. (66) Giro 12: \*1 mb in ognuna delle 10 mb succ., 2 mb nella succ. mb\*. (72) Giro 13: 1 mb in ognuna delle 3 mb succ., 2 mb nella succ. mb, \*1 mb in ognuna delle 11 mb succ., 2 mb nella succ. mb\* finché restano 8 mb. 1 mb in ognuna delle 8 mb succ. (78) Giro 14: \*1 mb in ognuna delle 12 mb succ., 2 mb nella succ. mb\*. (84)

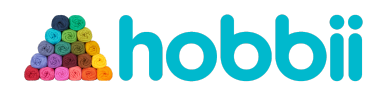

Giro 15: 1 mb in ognuna delle 2 mb succ., 2 mb nella succ. mb, \*1 mb in ognuna delle 13 mb succ., 2 mb nella succ. mb\* finché restano 11 mb. 1 mb in ognuna delle 11 mb succ. (90) Giro 16: \*1 mb in ognuna delle 14 mb succ., 2 mb nella succ. mb\*. (96) Giro 17: 1 mb nella succ. mb, 2 mb nella succ. mb, \*1 mb in ognuna delle 15 mb succ., 2 mb nella succ. mb\* finché restano 14 mb.1 mb in ognuna delle 14 mb succ. (102) Giro 18: \*1 mb in ognuna delle 16 mb succ., 2 mb nella succ. mb\*. (108) Giro 19: 1 mb in ognuna delle 2 mb succ., 2 mb nella succ. mb, \*1 mb in ognuna delle 17 mb succ., 2 mb nella succ. mb\* finché restano 15 mb. 1 mb in ognuna delle 15 mb succ. (114) Giro 20: \*1 mb in ognuna delle 18 mb succ., 2 mb nella succ. mb\*. (120) Giro 21: 1 mb in ognuna delle 3 mb succ., 2 mb nelle succ. mb, \*1 mb in ognuna delle 19 mb succ., 2 mb nelle succ. mb\* finché restano 16 mb. 1 mb in ognuna delle 16 mb succ. (126) Giro 22: 1 mb in ognuna delle 12 mb succ., 2 mb nelle succ. mb, \*1 mb in ognuna delle 20 mb succ., 2 mb nelle succ. mb\* finché restano 8 mb. 1 mb in ognuna delle 8 mb succ. (132) Giro 23: 1 mb in ognuna delle 14 mb succ., 2 mb nelle succ. mb, \*1 mb in ognuna delle 21 mb succ., 2 mb nelle succ. mb\* finché restano 7 mb. 1 mb in ognuna delle 7 mb succ. (138)

# **Lati**

Con lo stesso colore con cui hai lavorato la parte superiore, continua a usare il segnamaglie rimovibile come hai fatto finora, lavora come segue:

Giro 0 dei lati: \*1 mb nella succ. mb solo nell'asola posteriore\*. Ripeti fino al segnamaglie. Giri da 1 a 26: Lavorando sempre solo a mb, segui la tabella dei colori.

La tabella dei colori si legge sempre da destra a sinistra e dal basso verso l'alto, e con il corretto conteggio delle maglie, ripeterai ogni riga due volte su un giro. Ti consiglio di inserire un segnamaglie diverso dove finisce la ripetizione di una riga dello schema, in modo da sapere dove inizia la seconda.

Utilizza la tecnica del mosaico per cambiare i colori (portati dietro il filo che non usi e avvolgilo quando lavori con l'altro ). Puoi tagliare il C3 dopo la riga 18, poiché non lo utilizzerai finché non arrivi all'orlo.

Una volta che hai lavorato tutto lo schema, i lati sono finiti e resta da fare solo la tesa! Puoi tagliare tutti i fili e collegare il C3.

# **Tesa**

Con il C3, lavora in questo modo:

Giro 1 della tesa: \*1 mb in ognuna delle 5 mb succ., 2 mb nella mb succ.\*. Giro successivo: \*1 mb in ognuna delle 6 mb succ., 2 mb nella succ. mb\* 5 mb. Giro successivo: \*1 mb in ognuna delle 7 mb succ., 2 mb nella succ. mb\* 5 mb.

Taglia il C3 e uniscilo al C1. Successivi 3 giri: \*1 mb in ogni mb\*

Taglia il C1 e uniscilo al C2. Prossimi 3 giri: \*1 mb in ogni mb\*. Per l'ultima m, lavora invece a m.bss e chiudi.

## **Cartella colori**

Leggi da destra a sinistra e dal basso verso l'alto.

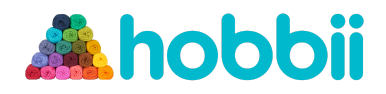

Poiché il cappello è lavorato dall'alto verso il basso, lo schema appare capovolto. Lavoralo esattamente così com'è!

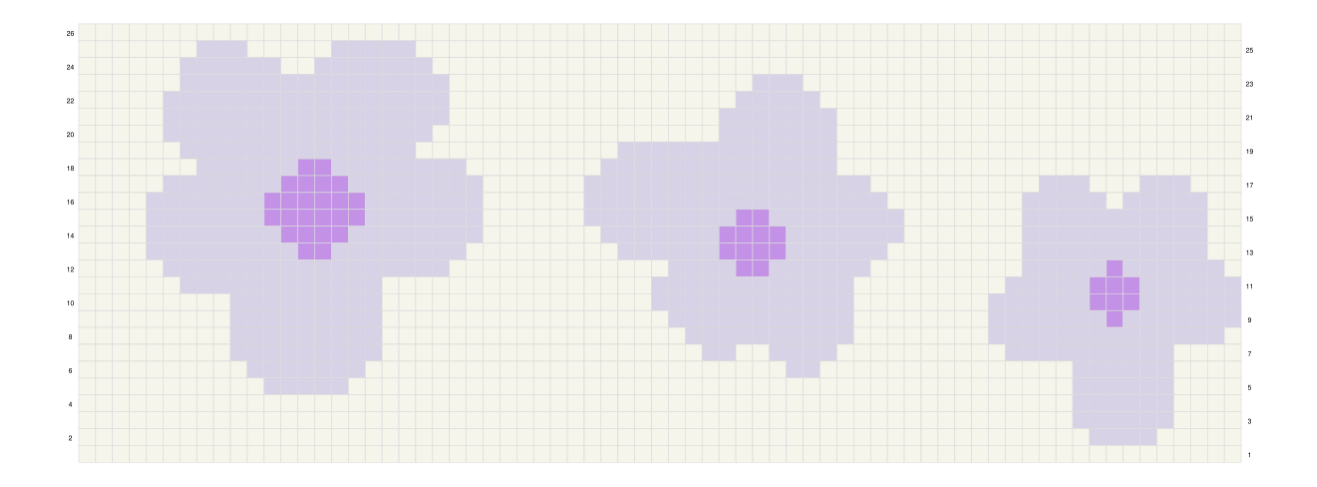

**Fantastico lavoro sul tuo cappello da pescatore, congratulazioni!!! ☺ Sono davvero orgoglioso di te ♥**

Fer – @lirio.knits

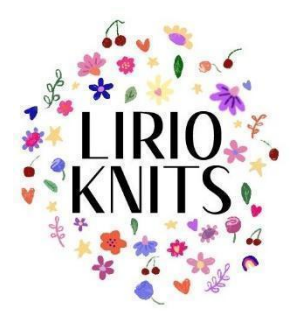